## **Install Webmin and Perl dependencies**

Webmin is an excellent browser interface to handle most of your system services. Even if you use your machine only as a workstation (not as a server), it is worthwhile to install Webmin.

## **Install modules**

make sure the universe repository is uncommented in /etc/apt/sources.list

```
sudo apt-get install libnet-ssleay-perl libauthen-pam-perl libio-pty-perl
libmd5-perl
sudo dpkg –install webmin_1.350_all.deb
```
## **Setting up webmin**

Webmin install complete. You can now login to [https://yourmachinename:10000/](#page--1-0) as any user who can use sudo to run commands as root.

## **Further information**

- <http://www.webmin.com/udeb.html>
- <http://www.debianadmin.com/latest-webmin-installation-review.html>

From: <https://wiki.condrau.com/> - **Bernard's Wiki**

Permanent link: **<https://wiki.condrau.com/kub610:venuswm>**

Last update: **2008/09/24 09:04**

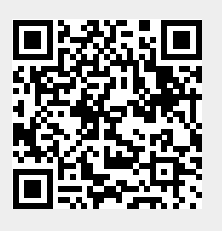